# NAG Library Function Document

# nag\_sum\_sqs\_combine (g02bzc)

# <span id="page-0-0"></span>1 Purpose

nag\_sum\_sqs\_combine (g02bzc) combines two sets of sample means and sums of squares and crossproducts matrices. It is designed to be used in conjunction with nag\_sum\_sqs (g02buc) to allow large datasets to be summarised.

# 2 Specification

```
#include <nag.h>
#include <nagg02.h>
```

```
void nag_sum_sqs_combine (Nag_SumSquare mean, Integer m, double *xsw,
     double xmean[], double xc[], double ysw, const double ymean[],
     const double yc[], NagError *fail)
```
# 3 Description

Let X and Y denote two sets of data, each with m variables and  $n_x$  and  $n_y$  observations respectively. Let  $\mu_x$  denote the (optionally weighted) vector of m means for the first dataset and  $C_x$  denote either the sums of squares and cross-products of deviations from  $\mu_x$ 

$$
C_x = \left(X - e\mu_x^{\mathrm{T}}\right)^{\mathrm{T}} D_x \left(X - e\mu_x^{\mathrm{T}}\right)
$$

or the sums of squares and cross-products, in which case

$$
C_x=X^{\rm T}D_xX
$$

where e is a vector of  $n_x$  ones and  $D_x$  is a diagonal matrix of (optional) weights and  $W_x$  is defined as the sum of the diagonal elements of D. Similarly, let  $\mu_y$ ,  $C_y$  and  $W_y$  denote the same quantities for the second dataset.

Given  $\mu_x, \mu_y, C_x, C_y, W_x$  and  $W_y$  nag\_sum\_sqs\_combine (g02bzc) calculates  $\mu_z$ ,  $C_z$  and  $W_z$  as if a dataset Z, with m variables and  $n_x + n_y$  observations were supplied to nag\_sum\_sqs (g02buc), with Z constructed as

$$
Z = \begin{pmatrix} X \\ Y \end{pmatrix}.
$$

nag sum sqs combine ( $g02bc$ c) has been designed to combine the results from two calls to nag sum sqs (g02buc) allowing large datasets, or cases where all the data is not available at the same time, to be summarised.

#### 4 References

Bennett J, Pebay P, Roe D and Thompson D (2009) Numerically stable, single-pass, parallel statistics algorithms Proceedings of IEEE International Conference on Cluster Computing

## <span id="page-1-0"></span>5 Arguments

1: mean – Nag SumSquare Input

On entry: indicates whether the matrices supplied in xc and yc are sums of squares and crossproducts, or sums of squares and cross-products of deviations about the mean.

 $mean = Nag\_AboutMean$ 

Sums of squares and cross-products of deviations about the mean have been supplied.

 $mean = Nag\_AboutZero$ 

Sums of squares and cross-products have been supplied.

Constraint:  $mean = Nag\_AboutMean$  or Nag AboutZero.

2:  $\mathbf{m}$  – Integer *Input* 

On entry: m, the number of variables.

Constraint:  $m \geq 1$ .

3: xsw – double \* Input/Output

On entry:  $W_x$ , the sum of weights, from the first set of data, X. If the data is unweighted then this will be the number of observations in the first dataset.

On exit:  $W<sub>z</sub>$ , the sum of weights, from the combined dataset, Z. If both datasets are unweighted then this will be the number of observations in the combined dataset.

Constraint:  $xsw \geq 0$ .

4: **xmean** [m] – double Input/Output Input/Output

On entry:  $\mu_x$ , the sample means for the first set of data, X.

On exit:  $\mu_z$ , the sample means for the combined data, Z.

5:  $\mathbf{xc}[(\mathbf{m} \times \mathbf{m} + \mathbf{m})/2] - \text{double}$ 

On entry:  $C_x$ , the sums of squares and cross-products matrix for the first set of data,  $X$ , as returned by nag\_sum\_sqs (g02buc).

nag\_sum\_sqs (g02buc), returns this matrix packed by columns, i.e., the cross-product between the *j*th and *k*th variable,  $k \geq j$ , is stored in  $\mathbf{xc}[k \times (k-1)/2 + j - 1]$ .

No check is made that  $C_x$  is a valid cross-products matrix.

On exit:  $C_z$ , the sums of squares and cross-products matrix for the combined dataset,  $Z$ .

This matrix is again stored packed by columns.

6:  $\mathbf{v} \mathbf{sw}$  – double Input

On entry:  $W<sub>v</sub>$ , the sum of weights, from the second set of data, Y. If the data is unweighted then this will be the number of observations in the second dataset.

Constraint:  $ysw \geq 0$ .

7:  $\mathbf{vmean[m]} - \mathbf{const}$  double Input

On entry:  $\mu_y$ , the sample means for the second set of data, Y.

8:  $\mathbf{v}\mathbf{c}[(\mathbf{m} \times \mathbf{m} + \mathbf{m})/2]$  – const double *Input* 

On entry:  $C_y$ , the sums of squares and cross-products matrix for the second set of data,  $Y$ , as returned by nag\_sum\_sqs (g02buc).

nag\_sum\_sqs (g02buc), returns this matrix packed by columns, i.e., the cross-product between the *j*th and *k*th variable,  $k \geq j$ , is stored in  $\mathbf{yc}[k \times (k-1)/2 + j - 1]$ .

No check is made that  $C<sub>y</sub>$  is a valid cross-products matrix.

#### <span id="page-2-0"></span>9: fail – NagError \* Input/Output

The NAG error argument (see Section 3.6 in the Essential Introduction).

## 6 Error Indicators and Warnings

#### NE\_ALLOC\_FAIL

Dynamic memory allocation failed. See Section 3.2.1.2 in the Essential Introduction for further information.

#### NE\_BAD\_PARAM

On entry, argument  $\langle value \rangle$  had an illegal value.

#### NE\_INT

On entry,  $\mathbf{m} = \langle value \rangle$  $\mathbf{m} = \langle value \rangle$  $\mathbf{m} = \langle value \rangle$ . Constraint:  $m \geq 1$  $m \geq 1$ .

#### NE\_INTERNAL\_ERROR

An internal error has occurred in this function. Check the function call and any array sizes. If the call is correct then please contact NAG for assistance.

An unexpected error has been triggered by this function. Please contact NAG. See Section 3.6.6 in the Essential Introduction for further information.

#### NE\_NO\_LICENCE

Your licence key may have expired or may not have been installed correctly. See Section 3.6.5 in the Essential Introduction for further information.

#### NE\_REAL

On entry,  $xsw = \langle value \rangle$  $xsw = \langle value \rangle$ . Constraint:  $xsw > 0.0$  $xsw > 0.0$ .

On entry,  $\mathbf{vsw} = \langle value \rangle$ . Constraint:  $ysw \ge 0.0$  $ysw \ge 0.0$ .

# 7 Accuracy

Not applicable.

#### 8 Parallelism and Performance

nag\_sum\_sqs\_combine (g02bzc) is not threaded by NAG in any implementation.

nag\_sum\_sqs\_combine (g02bzc) makes calls to BLAS and/or LAPACK routines, which may be threaded within the vendor library used by this implementation. Consult the documentation for the vendor library for further information.

Please consult the [X06 Chapter Introduction](#page-0-0) for information on how to control and interrogate the OpenMP environment used within this function. Please also consult the Users' Note for your implementation for any additional implementation-specific information.

## 9 Further Comments

None.

# 10 Example

This example illustrates the use of nag\_sum\_sqs\_combine (g02bzc) by dividing a dataset into three blocks of 4, 5 and 3 observations respectively. Each block of data is summarised using nag\_sum\_sqs  $(g02buc)$  and then the three summaries combined using nag sum sqs combine  $(g02bzc)$ .

The resulting sums of squares and cross-products matrix is then scaled to obtain the covariance matrix for the whole dataset.

# 10.1 Program Text

```
/* nag_sum_sqs_combine (g02bzc) Example Program.
 *
 * Copyright 2014 Numerical Algorithms Group.
 *
 * Mark 24, 2013.
 */
#include <stdio.h>
#include <nag.h>
#include <nag_stdlib.h>
#include <nagg02.h>
#include <nagx04.h>
#define X(I,J) x[(order == Naq_ColMajor) ? (J)*pdx + (I) : (I)*pdx + (J)]
int main(void)
{
  /* Integer scalar and array declarations */
  Integer b, i, j, ierr, lc, pdx, m, n, iwt;
  Integer exit status = 0;/* NAG structures and types */
  NagError fail;
  Nag_SumSquare mean;
  Nag_OrderType order = Nag_ColMajor;
  /* Double scalar and array declarations */
  double alpha, xsw, ysw;
  double x^*wt = 0, x^*y = 0, x^*y = 0, x^*y = 0, x^*y = 0, x^*y = 0, x^*y = 0;
  /* Character scalar and array declarations */
  char cmean[40];
  /* Initialise the error structure */
  INIT_FAIL(fail);
  printf("nag_sum_sqs_combine (g02bzc) Example Program Results\n\n");
  /* Skip heading in data file */
#ifdef _WIN32
  scanf_s("%*[\hat{\ } \ranglen] ");
#else
  scanf("%*[\hat{\ } \rangle n]");
#endif
  /* Read in the problem defining variables */
#ifdef _WIN32
 scanf_s("%39s%"NAG_IFMT"%*[^\n] ", cmean, _countof(cmean), &m);
#else
  scanf("%39s%"NAG_IFMT"%*[^\n] ", cmean, &m);
#endif
  mean = (Nag_SumSquare) nag_enum_name_to_value(cmean);
  /* Allocate memory for output arrays */
  \rm{lc} = (m* m+m)/2;if (!(\text{xmean} = \text{NAG ALLOC}(m, \text{double})) ||!(\text{ymean} = \text{NAG}\_\text{ALLOC}(\text{m}, \text{ double}))!(xc = NAG_ALLOC(lc, double)) ||
```

```
!(yc = NAG_ALLOC(lc, double))){
      printf("Allocation failure\n");
      exit_status = -1;
      goto END;
    }
  /* Loop over each block of data */
 for (b = 0; j){
      /* Read in the number of observations in this block and a flag indicating
       * whether weights have been supplied (iwt = 1) or not (iwt = 0).
       */
#ifdef _WIN32
      ierr = scanf_s("%"NAG_IFMT"%"NAG_IFMT"",&n,&iwt);
#else
      ierr = scanf("%"NAG_IFMT"%"NAG_IFMT"",&n,&iwt);
#endif
      if (ierr == EOF || ierr < 2) break;
#ifdef _WIN32
      scanf_s("%*[^\n] ");
#else
      scanf("%*[\hat{\ } \ranglen] ");
#endif
      \frac{*}{*} Keep a running total of the number of blocks of data */b++;/* Reallocate X to the required size */
      NAG_FREE(x);
      pdx = n;if (!(x = NAG_ALLOC(pdx*m, double)))
       {
          printf("Allocation failure\n");
          ext_{status} = -1;goto END;
        \lambda/* Read in the data for this block */if (iwt) \{/* Weights supplied, so reallocate X to the required size */
        NAG_FREE(wt);
        if (!(wt = NAG ALLOC(n, double))) {
          printf("Allocation failure\n");
         exit_status = -1;
         goto END;
        }
        for (i = 0; i < n; i++) {
         for (j = 0; j < m; j++)#ifdef _WIN32
         scan f_s("81f", & (i,j));#else
          scanf("%lf", &X(i,j));
#endif
#ifdef _WIN32
         scanf_s("%lf",&wt[i]);
#else
          scanf("%lf",&wt[i]);
#endif
        }
      } else {
        /* No weights */
        NAG_FREE(wt);
        wt = 0;for (i = 0; i < n; i++)for (j = 0; j < m; j++)#ifdef _WIN32
        scan f_s("lf", \&X(i,j));
#else
```

```
scanf("llf", & (i,j));#endif
      }
#ifdef _WIN32
     scanf_s("%*[^\n] ");
#else
      scanf("%*[^\n] ");
#endif
      /* Call nag_sum_sqs (g02buc) to summarise this block of data */
      if (b == 1) {
        /* This is the first block of data, so summarise the data into
        * xmean and xc.
         */
        nag_sum_sqs(order,mean,n,m,x,pdx,wt,&xsw,xmean,xc,&fail);
        if (fail.code != NE_NOERROR) {
          printf("Error from nag_sum_sqs (g02buc).\n%s\n", fail.message);
          ext_{status} = 1;goto END;
        }
      } else {
        /* This is not the first block of data, so summarise the data into
         * ymean and yc.
         */
        nag_sum_sqs(order,mean,n,m,x,pdx,wt,&ysw,ymean,yc,&fail);
        if (fail.code != NE_NOERROR) {
          printf("Error from nag_sum_sqs (g02buc).\n%s\n", fail.message);
         exit status = 1;goto END;
        }
        /* Call nag_sum_sqs_combine (g02bzc) to update the running summaries */
        nag_sum_sqs_combine(mean,m, &xsw, xmean, xc, ysw, ymean, yc, &fail);
        if (fail.code != NE_NOERROR) {
          printf("Error from nag_sum_sqs_combine (g02bzc).\n%s\n",
                 fail.message);
          exit_status = 1;
          goto END;
        }
     }
    \lambda/* Display results */
 printf(" Means\n ");
 for (i = 0; i < m; i++)printf("%14.4f",xmean[i]);
 printf("n\nu");
 fflush(stdout);
  /* Call nag_pack_real_mat_print (x04ccc) to print the sums of squares */
 nag_pack_real_mat_print(Nag_ColMajor,Nag_Upper,Nag_NonUnitDiag, m, xc,
                          "Sums of squares and cross-products", NULL, &fail);
  if (xsw>1.0 && mean==Nag_AboutMean && fail.code == NE_NOERROR) {
      /* Convert the sums of squares and cross-products to a
         covariance matrix */
      alpha = 1.0/(xsw-1.0);
      for (i = 0; i < lc; i++)xc[i] *= alpha;
     print(f("\n'\n');
      fflush(stdout);
     nag_pack_real_mat_print(Nag_ColMajor,Nag_Upper,Nag_NonUnitDiag, m, xc,
                              "Covariance matrix", NULL, &fail);
  }
  if (fail.code != NE_NOERROR) {
    printf("Error from nag_pack_real_mat_print (x04ccc).\n%s\n", fail.message);
    ext{exists} = 1;goto END;
 }
```

```
END:
NAG_FREE(x);
NAG_FREE(wt);
NAG_FREE(xc);
NAG_FREE(xmean);
NAG_FREE(yc);
NAG_FREE(ymean);
return(exit_status);
```
}

## 10.2 Program Data

nag\_sum\_sqs\_combine (g02bzc) Example Program Data Nag\_AboutMean 5 :: mean, m 4 0 :: n,iwt (1st block) -1.10 4.06 -0.95 8.53 10.41 1.63 -3.22 -1.15 -1.30 3.78 -2.23 -8.19 -3.50 4.31 -1.11 0.92 0.33 -1.60 5.80 -1.15 :: End of X for 1st block 5 1 :: n,iwt (2nd block) 2.12 5.00 -11.69 -1.22 2.86 2.00 4.82 -7.23 -4.67 0.83 3.46 0.89 -0.51 -1.12 -1.76 1.45 0.26 0.32  $\begin{array}{rrrrrr} -4.32 & 4.89 & 1.34 & -1.12 & -2.49 & 4.19 \\ 0.02 & -0.74 & 0.94 & -0.99 & -2.61 & 4.33 \end{array}$ 0.02 -0.74 0.94 -0.99 -2.61 4.33 :: End of X, WT for 2nd block<br>30 :: n, iwt (3rd block) :: n,iwt (3rd block) 1.37 0.00 -0.53 -7.98 3.32 4.15 -2.81 -4.09 -7.96 -2.13 13.09 -1.43 5.16 -1.83 1.58 :: End of X for 3rd block

# 10.3 Program Results

nag\_sum\_sqs\_combine (g02bzc) Example Program Results

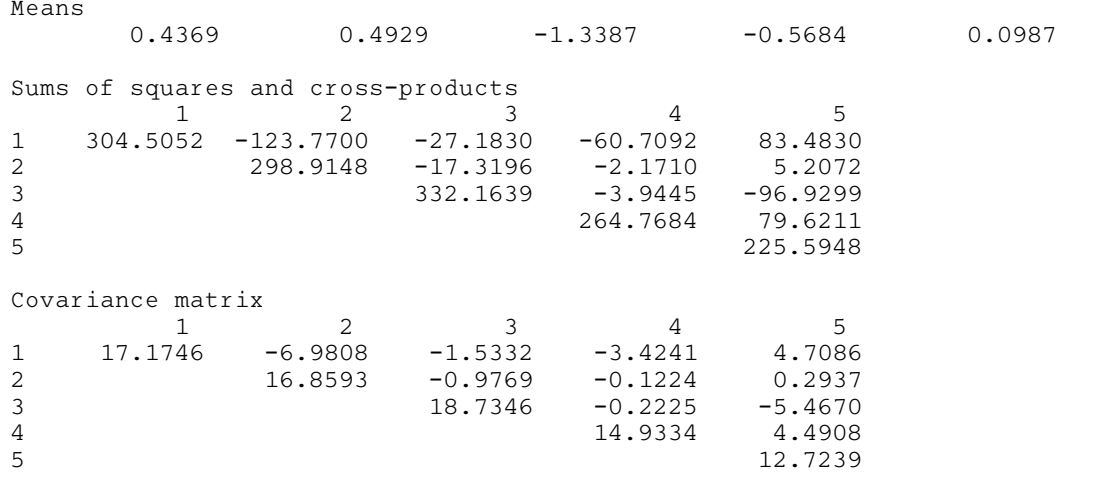